## Wifi Network For Dummies >>>CLICK HERE<<<

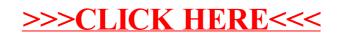